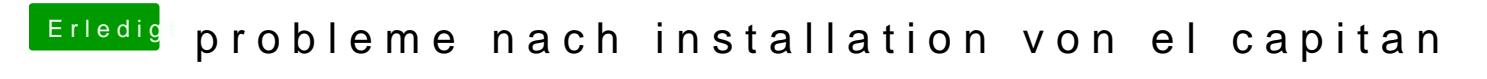

Beitrag von rubenszy vom 16. August 2018, 19:33

Kein wunder das, dass System nicht startet fehlen noch einige Dateien zum

Gib mal genau die Hersteller der GPU und der Speicher an, alle Infos was d davon.